## Задача A. Двоичные вектора

Имя входного файла: vectors.in<br>Имя выходного файла: vectors.out Имя выходного файла:

Во входном файле задано число  $n (1 \leq n \leq 16)$ . В первой строке выходного файла выведите количество двоичных векторов длины  $n$  в которых нет двух единиц подряд. В следующих строках выведите сами эти вектора в лексикографическом порядке по одному в строке.

### Пример

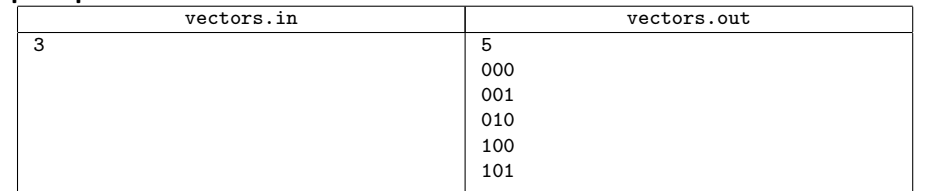

### Задача B. Перестановки

Имя входного файла: permutations.in Имя выходного файла: permutations.out

Во входном файле задано число  $n (1 \leq n \leq 8)$ . Выведите в выходной файл в лексикографическом порядке все перестановки чисел от 1 до n.

### Пример

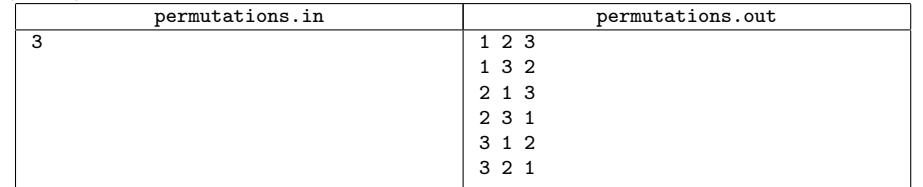

### Задача C. Разбиения на слагаемые

Имя входного файла: partition.in Имя выходного файла: partition.out

Во входном файле задано число  $n (2 \lt n \lt 40)$ . Выведите в выходной файл все разбиения числа n на слагаемые по одному в строке. Слагаемые следует выводить в возрастающем порядке. Разбиения отличающиеся только порядком слагаемых считаются одинаковыми.

### Пример

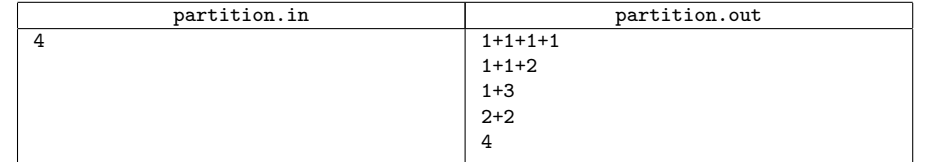

# Задача D. Правильные скобочные последовательности

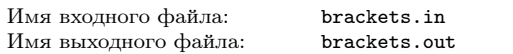

Во входном файле задано число n. Выведите в выходной файл все правильные скобочные последовательности с n открывающимися скобками в лексикографическом порядке, «(» < «)».  $1 \leq n \leq 10$ .

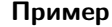

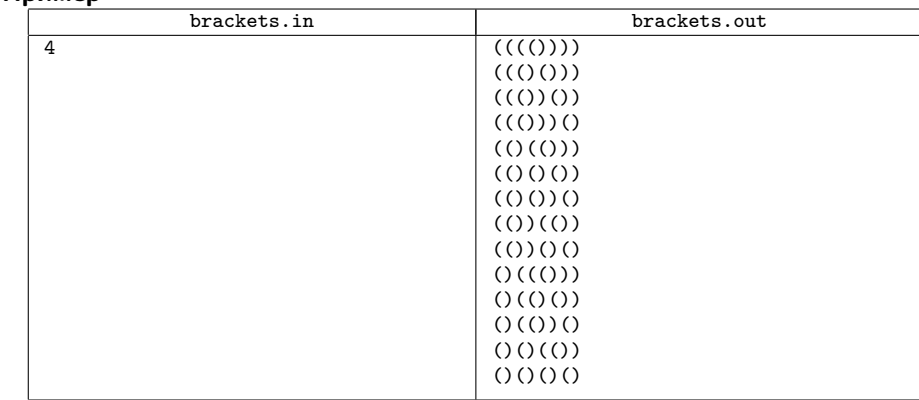

### Задача E. Сочетания

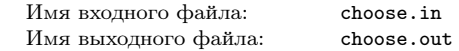

Во входном файле заданы числа n и k. Выведите в выходной файл все сочетания по k из чисел от 1 до n в лексикографическом порядке.  $1 \leq k \leq n \leq 16$ .

#### Пример

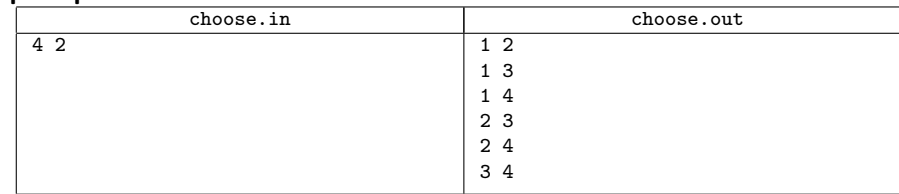

## Задача F. Номер по перестановке

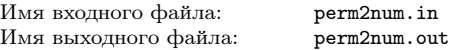

Во входном файле задано число  $n$  и затем перестановка чисел от 1 до  $n$ . Выведите в выходной файл номер заданной перестановки в лексикографическом порядке всех перестановок чисел от 1 до *п*. Перестановки занумерованы, начиная с 0.  $1 \leq n \leq 18$ .

### Пример

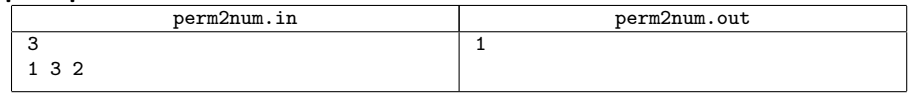

# Задача G. Перестановка по номеру

Имя входного файла: num2perm.in Имя выходного файла: num2perm.out

Во входном файле задано числа  $n \times k$ . Выведите в выходной файл  $k$ -ю в лексикографическом порядке перестановку чисел от 1 до n. Перестановки занумерованы от 0 до n! – 1.  $1 \le n \le 18$ .  $0 \leq k \leq n! - 1$ .

#### Пример

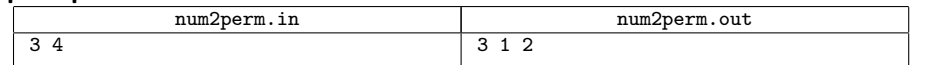

# Задача H. Номер по правильной скобочной последовательности

Имя входного файла: brackets2num.in Имя выходного файла: brackets2num.out

Во входном файле задана правильная скобочная последовательность. Выведите в выходной ее номер в лексикографическом порядке среди всех правильных скобочных последовательностей с таким же количеством открывающихся скобок, «(» < «)». Последовательности занумерованы, начиная с 0. Количество открывающихся скобок в последовательности — от 1 до 20.

#### Пример

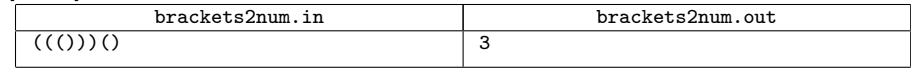

# Задача I. Правильная скобочная последовательность по номеру

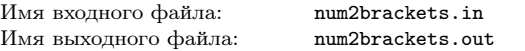

Во входном файле заданы числа  $n \times k$ . Выведите в выходной файл  $k$ -ю в лексикографическом порядке правильную скобочную последовательность среди всех правильных скобочных последовательностей с n открывающимися скобками, упорядоченных в лексикографическом порядке, « $\langle \rangle$  $\langle \cdot \rangle$ ». Последовательности занумерованы, начиная с 0. 1  $\langle n \cdot \rangle$  20. Искомая последовательность существует.

#### Пример

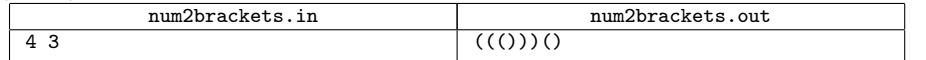

### Задача J. Номер по сочетанию

Имя входного файла: choose2num.in Имя выходного файла: choose2num.out

Во входном файле заданы числа n, k и затем сочетание, состоящее из k чисел от 1 до n. Выведите

в выходной файл номер этого сочетания в лексикографическом порядке всех сочетаний из n чисел по k (1 ≤ k ≤ n ≤ 30). Сочетания нумеруются, начиная с 0.

#### Пример

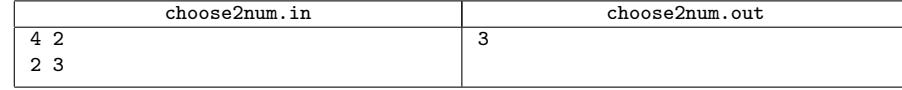

# Задача K. Сочетание по номеру

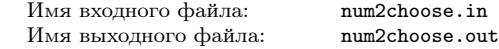

Во входном файле заданы числа  $n, k$  и  $m$ . Выведите в выходной файл  $m$ -е в лексикографическом порядке сочетание по k из чисел от 1 до n. Сочетания занумерованы, начиная с 0.  $1 \leq k \leq n \leq 30$ ,  $0 \le m \le {n \choose k} - 1.$ 

### Пример

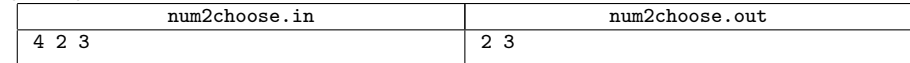